# **Inhaltsverzeichnis**

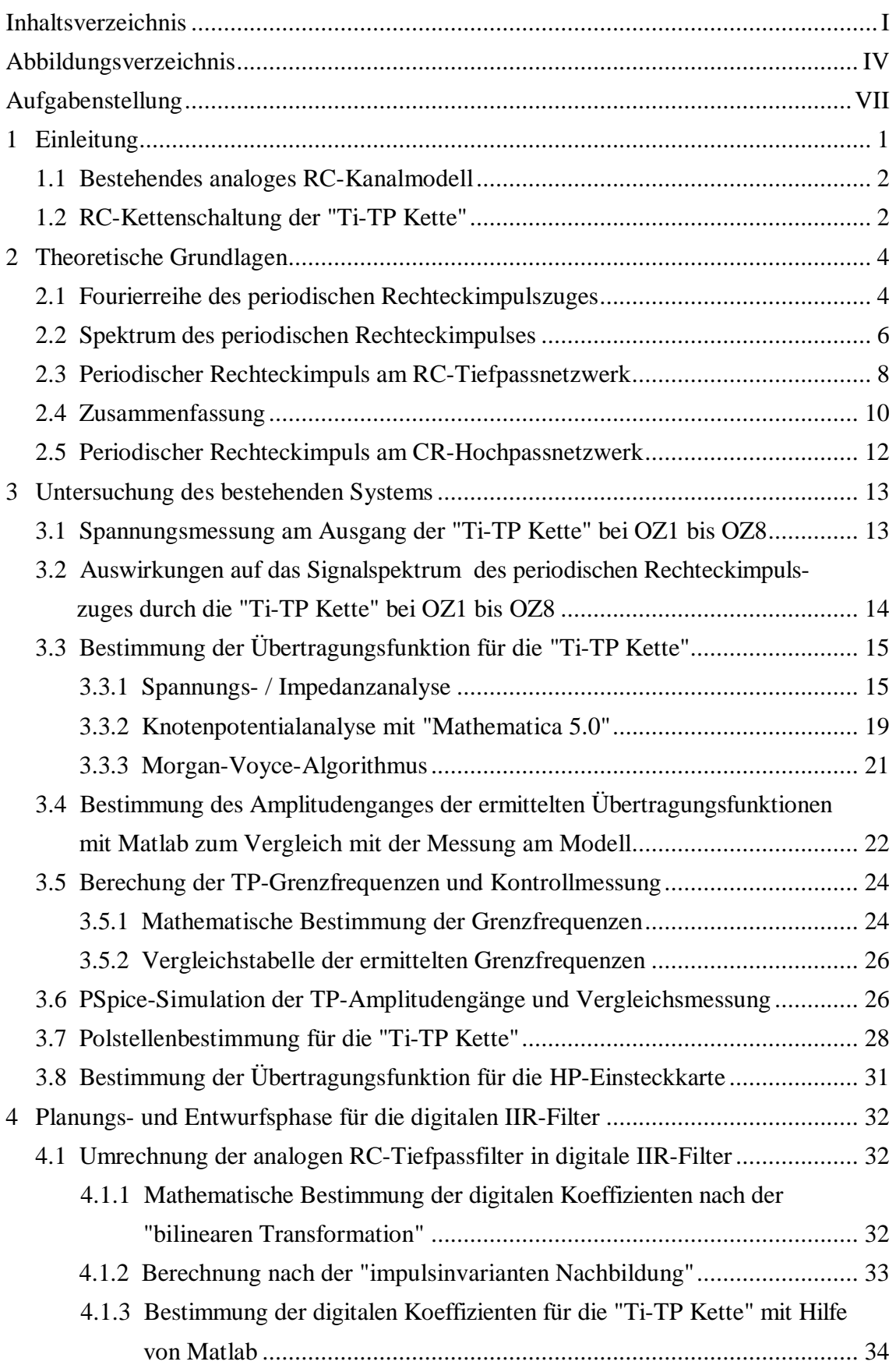

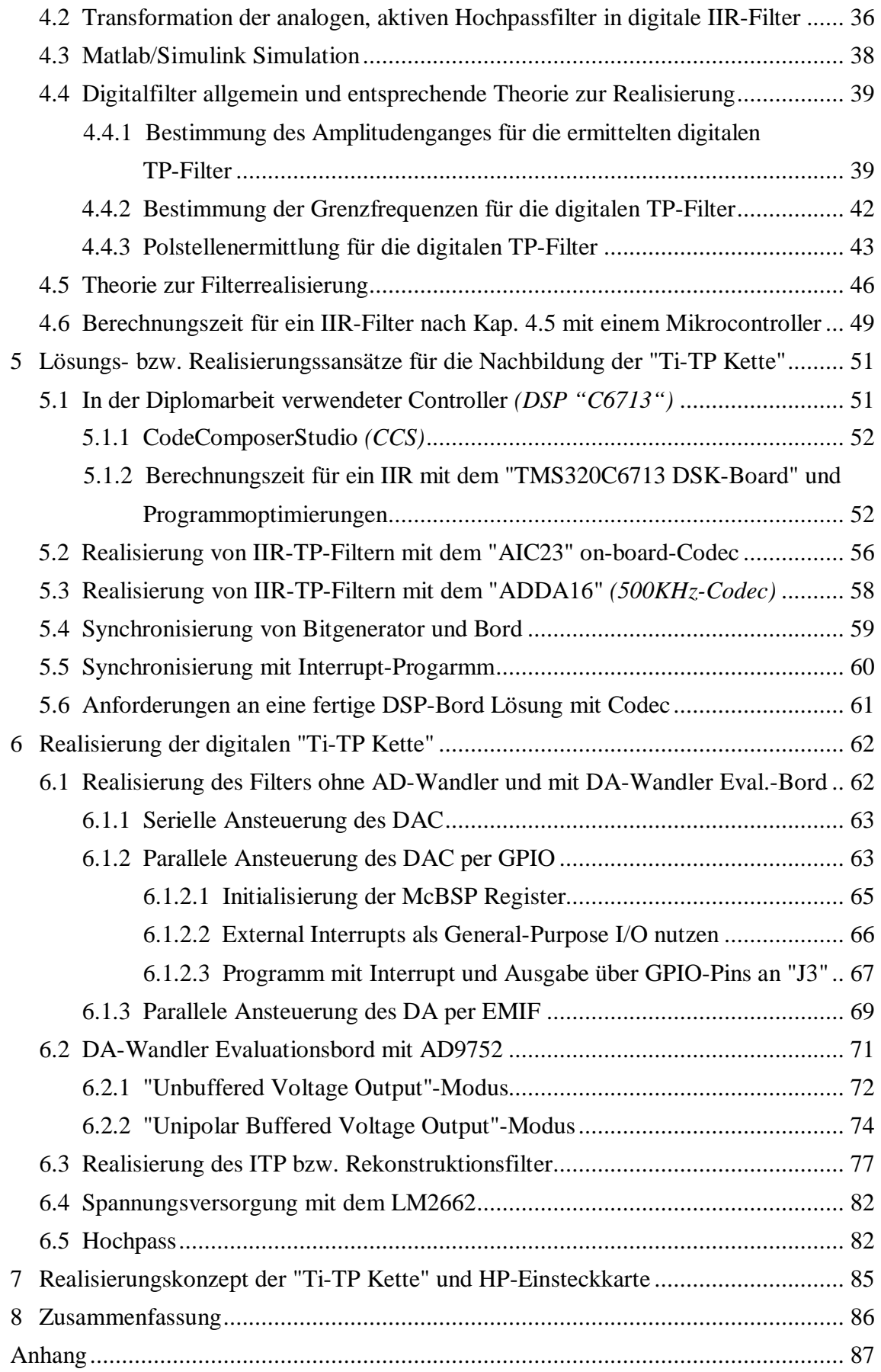

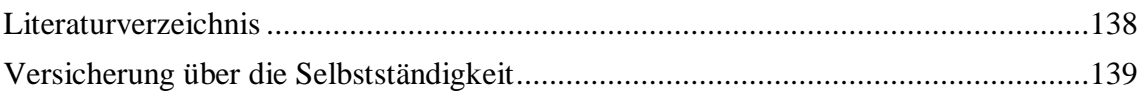

# **Abbildungsverzeichnis**

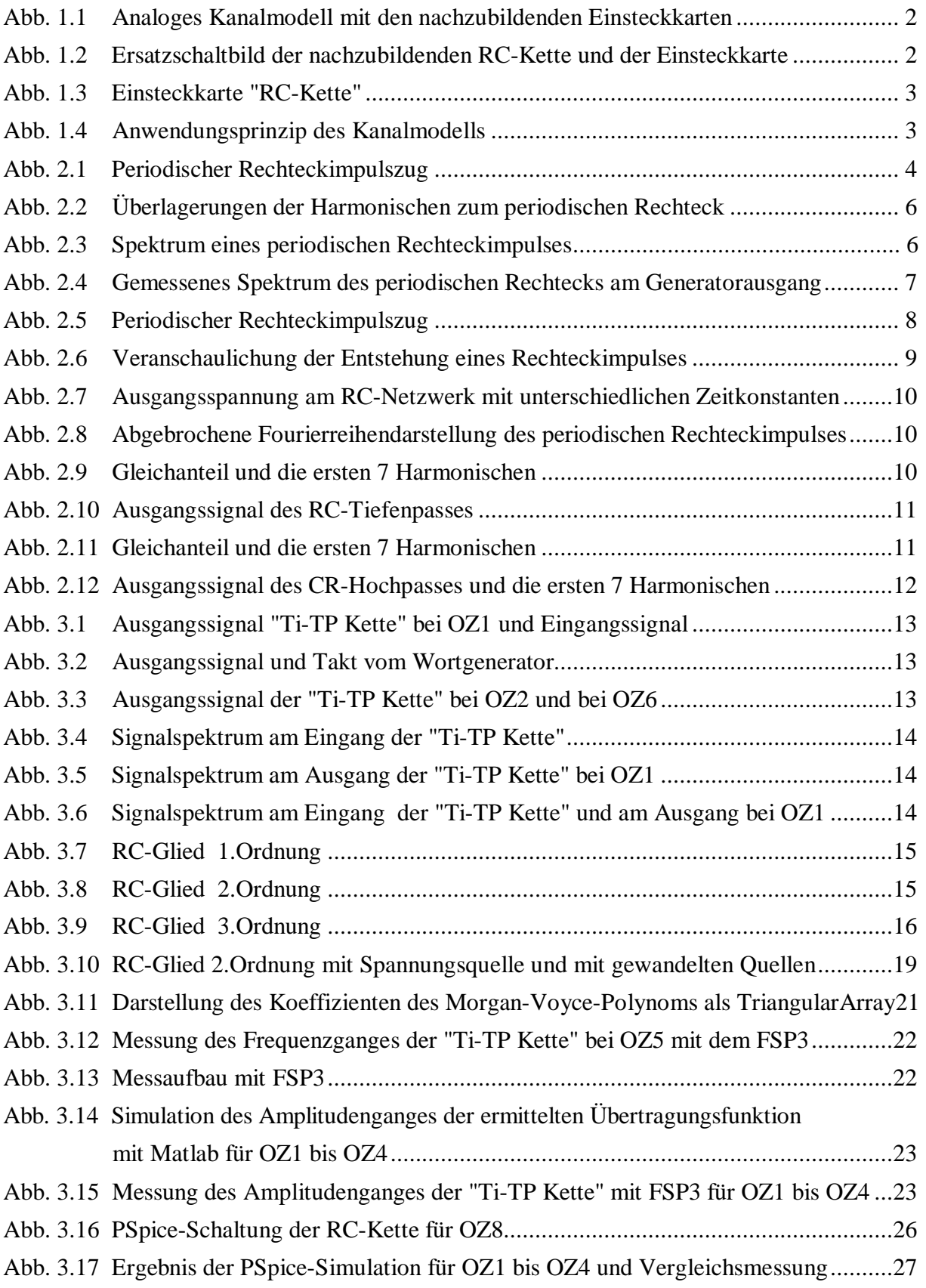

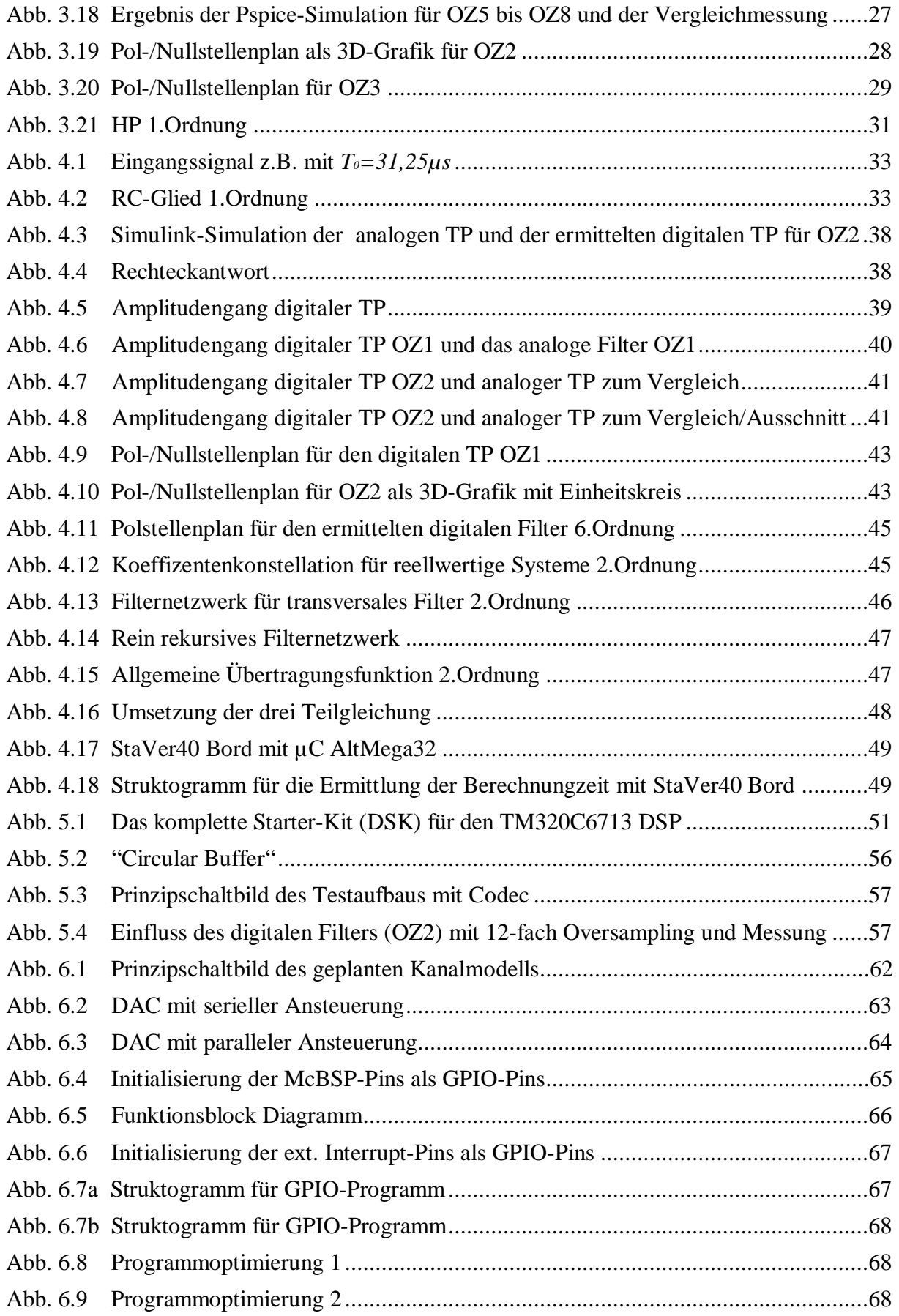

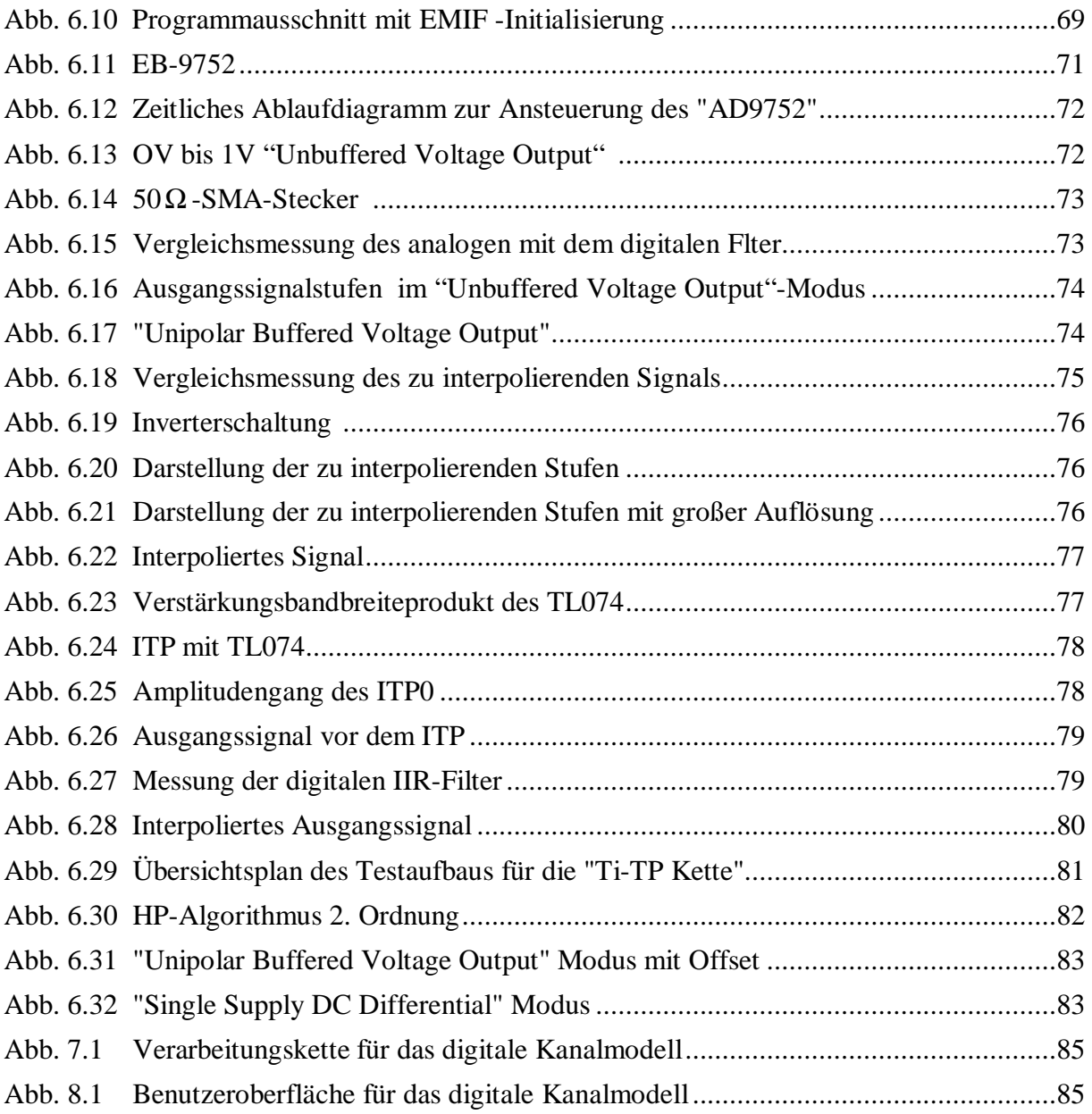

# **Anhang**

# **Inhaltsverzeichnis des Anhangs**

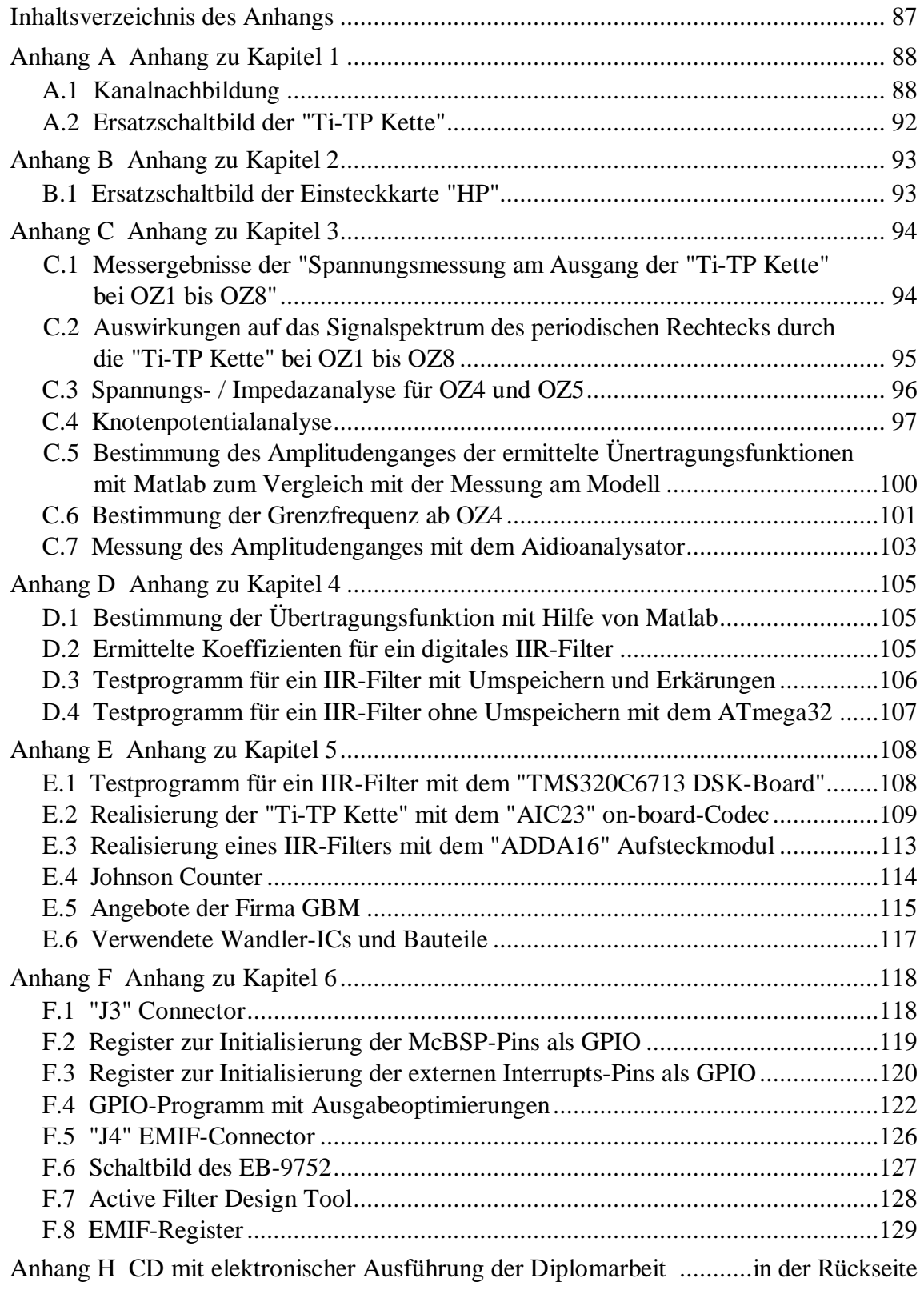

### **Quellenverzeichnis**

- [1] Prof. Dr.-Ing. Hans Jürgen Micheel: Unterlagen zum Praktikumsversuch "Entzerrung von Digitalsignalen" *(Versuch 56)*, 22.04.2002
- [2] Werner, Martin: Nachrichtentechnik, Vieweg Verlag, 4. Auflage 2003, ISBN: 3-528-37433-0
- [3] Müller-Wichards, Dieter: Transformationen und Signale, B.G. Teubner Verlag, 1999, ISBN: 3-519-02742-9
- [4] Kröger, Peter; Gerdsen, Peter: Digitale Signalverarbeitung in der Nachrichtenübertragung, Springer Verlag, 2. Auflage 1997, ISBN: 3-540-61194-0
- [5] Görth, Joachim: Bauelemente und Grundschaltungen, B.G. Teubner Verlag, 1999, ISBN: 3-519-06258-5
- [6] Chassaing, Rulph: Digital Signal Processing and Applications with the C6713 and C6416 DSK, Wiley-Interscience Verlag, 2005, ISBN: 0-471-69007-4
- [7] Tietze / Schenk: Halbleiterschaltungstechnik, Springer Verlag, 2002, ISBN: 978-3-540-42849-7
- [8] Lancaster, Don: Das Aktiv-Filter-Kochbuch, IWT Verlag, 1982, ISBN: 3-88322-007-8
- [9] Kammermeyer, Karl-Dirk; Kroschel, Kristian: Digitale Signalverarbeitung, Teubner Verlag, 2006, ISBN: 3-8351-0072-6
- [10] Morgan-Voyce Algorithmus <http://mathworld.wolfram.com/Morgan-VoycePolynomials.html> (16.12.2007) <http://www.research.att.com/%7Enjas/sequences/table?a=85478&fmt=312>
- [11] spru190d.pdf, sprs266e.pdf, spra186l.pdf, TMS320C6713techref .pdf, Programming reference §install dir (Hilfeordner der installierten CCS Version)
- [12] AD9764, AD5444, AD9752, EB-9752, AD8047, AD9765, AD9774 <http://www.analog.com/en/subCat/0,2879,761%255F795%255F0%255F%255F0>% 255F,00.html (11.10.07)
- [13] Active Filter Design Tool [http://www.analog.com/Analog\\_Root/static/techSupport/designTools/interactive](http://www.analog.com/Analog_Root/static/techSupport/designTools/interactive) Tools/filter/filter.html (10.11.2007)
- [14] TMS320C6000 EMIF calculator <http://www.dsignt.de/support/tools/c6000emif.html> (23.10.07)